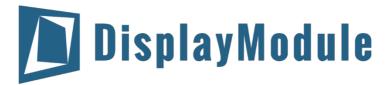

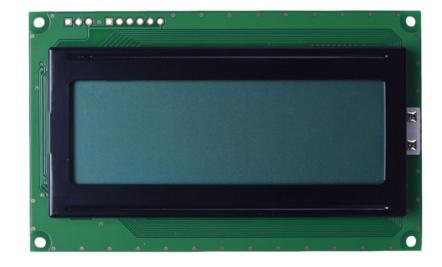

# DM-LCD2004-407 Serial Character LCD With I2C, SPI or RS-232(TTL) Interface

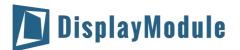

#### DM-LCD2004-407

### Contents

Revision History

<u>Main Features</u>

Pin Description

<u>P1</u>

<u>P2</u>

<u>P3</u>

Mechanical Drawing

**Electrical Characteristics** 

Optical Characteristics

**Communication Information** 

I2C protocol

SPI protocol

RS-232 (TTL) protocol

Table of Commands

**Build-In Function** 

Built-in Font Table

Driver/Controller Information

**Reliability** 

Warranty and Conditions

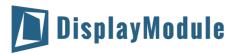

## 1 Revision History

| Date       | Changes       |
|------------|---------------|
| 2015-01-21 | First release |

## 2 Main Features

| Item                 | Specification                            | Unit |
|----------------------|------------------------------------------|------|
| Number of Characters | 20 characters x 4 lines                  |      |
| Display Mode         | STN Gray, Transflective                  | -    |
| Resolution           | 5 x 8 pixels with cursor                 |      |
| Controller IC        | SPLC780D and PIC16F690                   | -    |
| Interface            | Serial Interface:I2C, SPI or RS-232(TTL) | -    |
| Power Supply         | 5V                                       | V    |
| View Direction       | 6:00                                     | -    |
| Duty                 | 1/16 duty, 1/5 bias                      |      |
| Backlight            | Yellow/Green LED                         | -    |
| Weight               | 67.3                                     | g    |

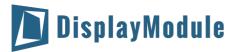

## 3 Pin Description

### 3.1 P1

| Pin No. | Symbol | Function Description                   |
|---------|--------|----------------------------------------|
| 1       | RX     | RS-232(TTL) Serial input port          |
| 2       | VSS    | Signal ground for LCM (GND)            |
| 3       | VDD    | Power supply for logic (+5.0V) for LCM |

### 3.2 P2

| Pin No. | Symbol  | Function Description                   |
|---------|---------|----------------------------------------|
| 1       | SPISS   | SPI or I2C input port                  |
| 2       | SDO     | SPI or I2C input port                  |
| 3       | SCK/SCL | SPI or I2C input port                  |
| 4       | SDI/SDA | SPI or I2C input port                  |
| 5       | VSS     | Signal ground for LCM (GND)            |
| 6       | VDD     | Power Supply for logic (+5.0V) for LCM |

### 3.3 P3

| Pin No. | Symbol | Function Description                 |
|---------|--------|--------------------------------------|
| 1       | VPP    | Programmed voltage                   |
| 2       | VDD    | Power supply for logic (+5V) for LCM |
| 3       | VSS    | Signal ground for LCM (GND)          |
| 4       | PA0    | Port A0                              |
| 5       | PA1    | Port A1                              |

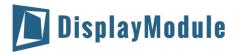

### 4 Mechanical Drawing

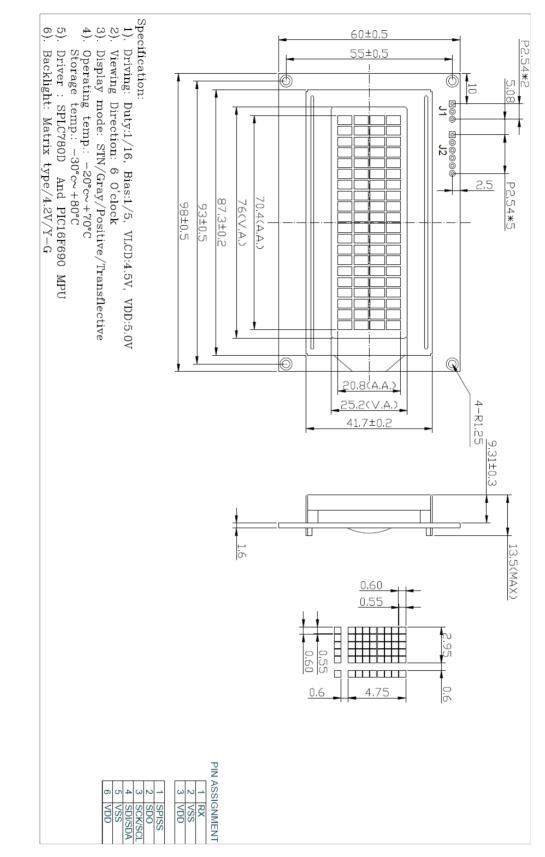

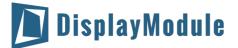

## **5** Electrical Characteristics

| Item                      | Symbol          | Condition    | Min | Тур. | Max | Unit |
|---------------------------|-----------------|--------------|-----|------|-----|------|
| Supply Voltage For Logic  | VDD             |              | 4.7 | 5.0  | 5.5 | V    |
| Digital Operation Current | IDD             | VDD=5.0V     | -   | 248  |     | mA   |
| Low Level Input Voltage   | V <sub>IL</sub> |              | 0   | -    | 0.6 | V    |
| High Level Input Voltage  | V <sub>IH</sub> |              | 2.2 | -    | VDD | ٧    |
| Low Level Output Voltage  | V <sub>OL</sub> |              | -   | -    | 0.4 | ٧    |
| High Level Output Voltage | V <sub>OH</sub> |              | 2.4 | -    |     | ٧    |
| Operating Temperature     | TOP             | Absolute Max | -20 | -    | +70 | °C   |
| Storage Temperature       | TST             | Absolute Max | -30 | -    | +80 | °C   |

## **6** Optical Characteristics

| Item                  | Symbol  | Min | Тур | Max | Unit | Note |
|-----------------------|---------|-----|-----|-----|------|------|
| View Angles TopBottom | AV      | 10  |     | 60  | 0    |      |
| View Angles LeftRight | AH      | -45 |     | 45  | 0    |      |
| Response Time (25°C)  | Tr + Tf |     | 250 | 350 | ms   |      |
| Contrast Ratio        | CR      |     | 3   |     |      |      |

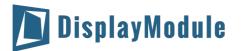

## 7 Communication Information

### 7.1 I2C protocol

To enter the I2C mode, a jumper is placed on **R2** of the interface board and 2 pull-up resistors (nominal value of 1K to 10K Ohm), must be placed on SDA and SCK communication lines, R7 and R8. The default I2C address is **50 (32 hex)**. The I2C address can be changed to any 8-bit value by command function, with the exception that the LSB (least significant bit) must always be '0'. Once the I2C address has been changed, it will be saved in the system memory, and it will revere back to the default address if either RS232 or SPI protocol is selected.

The I2C interface is capable of receiving data at up to 400KHz-clock rate.

### 7.2 SPI protocol

To enter the SPI mode, a jumper is placed on **R1** of the interface board. The SPI mode has a normally high level idle clock; data sampled on the rising edge of the clock and Slave Select is enabled.

### 7.3 RS-232 (TTL) protocol

To enter the RS232 mode, both jumpers, **R1** and **R2** are removed.

The RS232 signal must be 5V, TTL compatible. The communication format is 8-bit data, one stop bit, no parity and no hand shaking. The default BAUD rate is 9600, and it is changeable with a command function, once the BAUD rate is changed, it will be saved in the system memory, and it can be reverted back to default BAUD rate if either I2C or SPI protocol is selected.

#### **Changing the I2C Slave Address**

| Syntax      | hexadecimal       | OxFE 0x62                          | 2 [addr]                                                                                                    |
|-------------|-------------------|------------------------------------|----------------------------------------------------------------------------------------------------|
| Parameter   | Parameter         | Length                             | Description                                                                                                    |
|             | [addr]            | 1 byte                             | New I <sup>2</sup> C address, 0x00 – 0xFE                                                                                                    |
|             |                   |                                    | The LSB is always 'O'.                                                                                                    |
| Description | address change re | quires 20 micro<br>n appropriate d | ss. The address must be an even number (LSB=0). The<br>oseconds to take effect; therefore, the subsequent<br>elay. The default I2C address can be restored if SPI or<br>ication mode. |

#### **Changing BAUD Rate**

| Syntax      | hexadecimal                                             | OxFE                                          | 0x61                              | [baud]                                                                                                    |
|-------------|---------------------------------------------------------|-----------------------------------------------|-----------------------------------|----------------------------------------------------------------------------------------------------|
| Parameter   | Parameter                                               | Length                                        | )                                 | Description                                                                                                    |
|             | [BAUD]                                                  |                                               | 1 byte                            | New RS-232 BAUD Rate, 1 - 8                                                                                                    |
| Description | desired BAUD r<br>to take effect; tl<br>default BAUD ra | ate as in<br>herefore<br>ate can b<br>aramete | the tab<br>, the sul<br>oe restor | BAUD rate. The signal byte parameter selects the<br>le below. The new BAUD rate requires 20 microseconds<br>osequent input must have an appropriate delay. The<br>red if I2C or SPI is selected as the communication<br>will be discarded. |

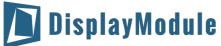

| Dis Dis | DisplayModule |        |  |  |  |  |  |
|---------|---------------|--------|--|--|--|--|--|
| -       | Parameter     | BAUD   |  |  |  |  |  |
|         | 1             | 300    |  |  |  |  |  |
|         | 2             | 1200   |  |  |  |  |  |
|         | 3             | 2400   |  |  |  |  |  |
|         | 4             | 9600   |  |  |  |  |  |
|         | 5             | 14400  |  |  |  |  |  |
|         | 6             | 19.2K  |  |  |  |  |  |
|         | 7             | 57.6K  |  |  |  |  |  |
|         | 8             | 115.2K |  |  |  |  |  |

## 8 Table of Commands

| Prefix | CMD  | Param  | Description                         |
|--------|------|--------|-------------------------------------|
| 0xFE   | 0x41 | None   | Display on                          |
| 0xFE   | 0x42 | None   | Display off                         |
| 0xFE   | 0x45 | 1 Byte | Set cursor                          |
| 0xFE   | 0x46 | None   | Cursor home                         |
| 0xFE   | 0x47 | None   | Underline cursor on                 |
| 0xFE   | 0x48 | None   | Underline cursor off                |
| 0xFE   | 0x49 | None   | Move cursor left one place          |
| 0xFE   | 0x4A | None   | Move cursor right one place         |
| 0xFE   | 0x4B | None   | Blinking cursor on                  |
| 0xFE   | 0x4C | None   | Blinking cursor off                 |
| 0xFE   | 0x4E | None   | Backspace                           |
| 0xFE   | 0x51 | None   | Clear screen                        |
| 0xFE   | 0x52 | 1 Byte | Set contrast                        |
| 0xFE   | 0x53 | 1 Byte | Set backlight brightness            |
| 0xFE   | 0x54 | 9 Byte | Load custom character               |
| 0xFE   | 0x55 | None   | Move display one place to the left  |
| 0xFE   | 0x56 | None   | Move display one place to the right |
| 0xFE   | 0x61 | 1 Byte | Change RS232 BAUD rate 232          |
| 0xFE   | 0x62 | 1 Byte | Change I2C address                  |
| 0xFE   | 0x70 | None   | Display firmware version number     |
| 0xFE   | 0x71 | None   | Display RS232 BAUD rate             |
| 0xFE   | 0x72 | None   | Display I2C address                 |
| 0xFE   | 0xFE | 1 Byte | Send control byte to                |

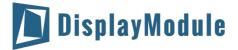

### 9 Build-In Function

#### Introduction

There several build-in functions in the serial interface to facilitate the LCD control, these functions eliminate the needs for end user to understand the HD44780 instruction set and timing requirements. It also provides control for features that are not accessible with a serial connection.

#### **Turn On Display**

| Syntax                 | hexadecimal                      | OxFE 0x41 |                                                 |
|------------------------|----------------------------------|-----------|-------------------------------------------------|
| Parameter              | Parameter                        | Length    | Description                                     |
|                        | None                             | None      | Turn on LCD screen                              |
| Description<br>Default | This command<br>LCD screen is or |           | display screen. The display text is not altered |

#### **Turn Off Display**

| Syntax                 | hexadecimal              | OxFE           | 0x42      |                                                   |
|------------------------|--------------------------|----------------|-----------|---------------------------------------------------|
| Parameter              | <u>Parameter</u><br>None | Length<br>None | า         | Description<br>Turn off LCD screen                |
| Description<br>Default | This command             | turns of       | f the LCI | D display screen. The display text is not altered |
| Delault                | LCD screen is or         | 1              |           |                                                   |

#### **Set Cursor Position**

| Syntax            | hexadecima                                                                                                    | al OxFE    | 0xFE 0x45 [pos]      |                                             |                                        |
|-------------------|----------------------------------------------------------------------------------------------------|------------|----------------------|---------------------------------------------|----------------------------------------|
| Parameter         | meter Parameter Length [                                                                                                    |            | Description          |                                             |                                        |
|                   | [pos]                                                                                                    | 1 byte     | 9                    | Put cursor at loc                           | ation specified by [pos], 0x00 to 0x67 |
| Description       | This command moves the cursor to a specified l<br>be displayed. A typical cursor position for a 4-lir<br>position outside these ranges will not be viewab |            | sor position for a 4 | 4-line display is show below; a cursor      |                                        |
|                   |                                                                                                    | Column     | 1                    | Column 20                                   |                                        |
|                   | Line 1                                                                                                    | 0 x 00     |                      | 0 x 13                                      |                                        |
|                   | Line 2                                                                                                    | 0 x 40     |                      | 0 x 53                                      |                                        |
|                   | Line 3                                                                                                    | 0 x 14     |                      | 0 x 27                                      |                                        |
|                   | Line 4                                                                                                    | 0 x 54     |                      | 0 x 67                                      |                                        |
| Default           | After a rese                                                                                                    | et, the cu | rsor is c            | on position 0x00                            |                                        |
| <b>Home Curso</b> | r                                                                                                    |            |                      |                                             |                                        |
| Syntax            | hexadeci                                                                                                    | mal 0x     | FE O                 | x46                                         |                                        |
| Parameter         | Paramete                                                                                                    | er Le      | ngth                 | Descriptio                                  | on                                     |
|                   | None                                                                                                    | N          | one                  | Position c                                  | ursor at line 1 column 1               |
| Description       | This command moves the cursor to line 1, column 1 of the LCD screen. The display text is not altered.                                                     |            |                      | olumn 1 of the LCD screen. The display text |                                        |
| Default           | None                                                                                                    |            |                      |                                             |                                        |

#### **Turn On Underline Cursor**

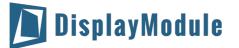

 Syntax
 hexadecimal
 0xFE
 0x47

 Parameter
 Parameter
 Length
 Description

 None
 None
 Turn on underline cursor

 Description
 This command turn on the underline cursor, the cursor position is where the next character will appear

 Default
 Underline cursor is off

#### **Turn Off Underline Cursor**

| Syntax                     | hexadecimal                                                            | 0xFE 0x48 |                           |  |
|----------------------------|------------------------------------------------------------------------|-----------|---------------------------|--|
| Parameter                  | Parameter                                                              | Length    | Description               |  |
|                            | None                                                                   | None      | Turn off underline cursor |  |
| Description<br>Default     | This command turns off the underline cursor<br>Underline cursor is off |           | derline cursor            |  |
| Move Cursor Left One Space |                                                                        |           |                           |  |
| Syntax                     | hexadecimal                                                            | OxFE Ox49 |                           |  |

| Parameter   | <u>Parameter</u>                 | Length | Description                                                               |
|-------------|----------------------------------|--------|---------------------------------------------------------------------------|
|             | None                             | None   | Move cursor left 1 space                                                  |
| Description | This command<br>not. The display |        | ursor position left 1 space whether the cursor is turn on or not altered. |
| Default     | None                             |        |                                                                           |

#### **Move Cursor Right One Space**

| Syntax      | hexadecimal                                                                                                    | 0xFE 0x4A |                           |  |
|-------------|----------------------------------------------------------------------------------------------------|-----------|---------------------------|--|
| Parameter   | Parameter                                                                                                    | Length    | Description               |  |
|             | None                                                                                                    | None      | Move cursor right 1 space |  |
| Description | This command moves the cursor position left 1 space whether the cursor is turned or or not. The displayed character is not altered. |           |                           |  |
| Default     | None                                                                                                    | 5         |                           |  |

# Turn On Blinking Cursor

| Syntax      | hexadecimal                        | OxFE Ox4B |                                                     |
|-------------|------------------------------------|-----------|-----------------------------------------------------|
| Parameter   | Parameter                          | Length    | Description                                         |
|             | None                               | None      | Turn on the blinking cursor                         |
| Description | This command tu cursor will blink. |           | ng cursor, both the cursor and the character on the |
| Default     | The blinking curs                  | or is off |                                                     |

#### **Turn Off Blinking Cursor**

| Syntax                 | hexadecimal                                                               | OxFE Ox4C |                              |
|------------------------|---------------------------------------------------------------------------|-----------|------------------------------|
| Parameter              | Parameter                                                                 | Length    | Description                  |
|                        | None                                                                      | None      | Turn off the blinking cursor |
| Description<br>Default | This command turns off the blinking cursor.<br>The blinking cursor is off |           | ng cursor.                   |

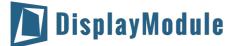

#### **Back Space**

| Syntax      | hexadecimal 0xFE 0x4E                                                                                                 |
|-------------|----------------------------------------------------------------------------------------------------|
| Parameter   | ParameterLengthDescriptionNoneNoneMove cursor back one space and delete the character on the ursor.                   |
| Description | This command is destructive backspace. The cursor is moved back one space and the character on the cursor is deleted. |
| Default     | None                                                                                                    |
| Clear Scree | n                                                                                                    |

#### Clear Screen Syntax hexadecimal 0xFE 0x51

| Parameter              | Parameter            | Length           | Description                                        |
|------------------------|----------------------|------------------|----------------------------------------------------|
|                        | None                 | None             | Clear LCD and move cursor to line 1 column 1.      |
| Description<br>Default | This command<br>None | clears the entir | e display and place the cursor at line 1 column 1. |

#### Set Display Contrast

| Syntax      | hexadecimal                                                                                                    | OxFE 0x52                    | [contrast]                                       |  |
|-------------|----------------------------------------------------------------------------------------------------|------------------------------|--------------------------------------------------|--|
| Parameter   | Parameter                                                                                                    | Length                       | Description                                      |  |
|             | [contrast]                                                                                                    | 1 byte                       | Set the display contrast, value between 1 and 50 |  |
| Description | This command sets the display contrast. The contrast setting can be between 1 and 50 where 50 is the highest contrast. |                              |                                                  |  |
| Default     | Default contras                                                                                                    | Default contrast value is 40 |                                                  |  |

#### Set Backlight Brightness

| Syntax                 | hexadecimal 0xFE 0x53 [brightness].                                                                                 |
|------------------------|----------------------------------------------------------------------------------------------------|
| Parameter              | Parameter Length Description                                                                                        |
|                        | [brightness] 1 byte Set the LCD backlight brightness level, value between 1 to 16                                   |
| Description<br>Default | This command sets the backlight brightness level. The value can be between 1 to 16.<br>Default contrast value is 1. |

#### **Load Custom Characters**

| Syntax      | hexadecimal                        | 0xFE 0x54                             | [addr] [d0d7]                                                                                                    |
|-------------|------------------------------------|---------------------------------------|----------------------------------------------------------------------------------------------------|
| Parameter   | Parameter                          | Length                                | Description                                                                                                    |
|             | [addr]                             | 1 byte                                | Custom character address, 0 – 7                                                                                                    |
|             | [D0D7]                             | 8 bytes                               | Custom character pattern bit map                                                                                                    |
| Description | custom characte<br>mapped into 8 d | r into one of the<br>ata bytes. The b | ined custom characters. This command loads the<br>e eight locations. The custom character pattern is bit<br>it map for Spanish character '¿' is shown in table<br>aracter, user has to enter the address of the character |
| Default     | None                               |                                       |                                                                                                    |

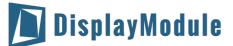

| Bit    | 7 | 6 | 5 | 4 | 3 | 2 | 1 | 0 | Hex  |
|--------|---|---|---|---|---|---|---|---|------|
| Byte 1 | 0 | 0 | 0 | 0 | 0 | 1 | 0 | 0 | 0x04 |
| Byte 2 | 0 | 0 | 0 | 0 | 0 | 0 | 0 | 0 | 0x00 |
| Byte 3 | 0 | 0 | 0 | 0 | 0 | 1 | 0 | 0 | 0x04 |
| Byte 4 | 0 | 0 | 0 | 0 | 1 | 0 | 0 | 0 | 0x08 |
| Byte 5 | 0 | 0 | 0 | 1 | 0 | 0 | 0 | 0 | 0x10 |
| Byte 6 | 0 | 0 | 0 | 1 | 0 | 0 | 0 | 1 | 0x11 |
| Byte 7 | 0 | 0 | 0 | 0 | 1 | 1 | 1 | 0 | 0x0E |
| Byte 8 | 0 | 0 | 0 | 0 | 0 | 0 | 0 | 0 | 0x00 |

#### Shift Display to the Left

| Syntax | hexadecimal | OxFE | 0x55 |  |
|--------|-------------|------|------|--|
|--------|-------------|------|------|--|

Syntax hexadecimal 0xFE 0x56

| Parameter   | Parameter                                | Length | Description                                                                |
|-------------|------------------------------------------|--------|----------------------------------------------------------------------------|
|             | None                                     | None   | Shift the LCD screen to the left 1 space.                                  |
| Description | This command shif<br>with the display, a |        | o the left 1 space. The cursor position also moves<br>lata is not altered. |
| Default     | None                                     |        |                                                                            |

#### Shift Display to the Right

| Parameter   | <u>Parameter</u> | Length | Description                                                               |
|-------------|------------------|--------|---------------------------------------------------------------------------|
|             | None             | None   | Shift the LCD screen to the right 1 space.                                |
| Description |                  |        | to the right 1 space. The cursor position also moves data is not altered. |
| Default     | None             | , , ,  |                                                                           |

#### **Display Firmware Version Number**

| Syntax                 | hexadecimal              | 0xFE 0x70          |                                      |
|------------------------|--------------------------|--------------------|--------------------------------------|
| Parameter              | Parameter                | Length             | Description                          |
|                        | None                     | None               | Display the firmware version number. |
| Description<br>Default | This command dis<br>None | splay the micro-co | ntroller firmware version number.    |

#### **Display RS-232 Baud Rate**

| Syntax | hexadecimal | OxFE | 0x71 |
|--------|-------------|------|------|
|        |             |      |      |

| Parameter              | Parameter                 | Length         | Description       |  |
|------------------------|---------------------------|----------------|-------------------|--|
|                        | None                      | None           | Display Baud Rate |  |
| Description<br>Default | This command disı<br>None | plays the RS-2 | 232 BAUD rate.    |  |

#### Display I<sup>2</sup>C Address

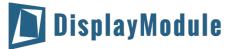

Syntax

hexadecimal 0xFE 0x72

| Parameter        | Parameter    | Length         | Description                                                 |
|------------------|--------------|----------------|-------------------------------------------------------------|
|                  | None         | None           | Display I <sup>2</sup> C Address                            |
| Description      | This comman  | d displays the | current I2C slave address.                                  |
| Default          | None         |                |                                                             |
| Direct HD44      | 780 Commai   | nd             |                                                             |
| Syntax           | hexadecim    | al 0xFE 0      | xFE [cmd]                                                   |
| -                |              |                |                                                             |
| Parameter        | Parameter    | Length         | Description                                                 |
|                  | [cmd] 11     | oyte Direc     | t interface to the LCD controller, HD44780                  |
| Description      | This comma   | nd is for adva | nced programmer, it allows LCD instruction to send directly |
| ·                | to the SPLC7 | 80D controlle  | r.                                                          |
| Default          | None         |                |                                                             |
| <b>ASCII TEX</b> | XT           |                |                                                             |
|                  |              |                |                                                             |

To display normal text, just enter its ASCII number, a number from 0x00 to 0x07 displays the user defined custom character, 0x20 to 0x7F displays the stand set of characters. And numbers from 0xA0 to 0xFD display characters and symbols that are factory-masked on the SPLC780D controller and 0xFE is reserved for function command.

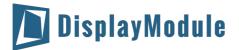

### 10 Built-in Font Table

| Upper 4              |                  |      |      |      |      |      |      |      |      |      |      |      |              |                    |      |      |
|----------------------|------------------|------|------|------|------|------|------|------|------|------|------|------|--------------|--------------------|------|------|
| Lower Bits<br>4 Bits | 0000             | 0001 | 0010 | 0011 | 0100 | 0101 | 0110 | 0111 | 1000 | 1001 | 1010 | 1011 | 1100         | 1101               | 1110 | 1111 |
| xxxx0000             | CG<br>RAM<br>(1) |      |      | 0    | а    | Ρ    | •    | P    |      |      |      |      | 9            | Ę                  | α    | p    |
| xxxx0001             | (2)              |      |      | 1    | Ĥ    | Q    | а    | ۹    |      |      |      | J    | Ŧ            | 4                  | Û:   | q    |
| xxxx0010             | (3)              |      |      | 2    | В    | R    | Ь    | r    |      |      | Γ    | ſ    | Ņ            | ×                  | ß    | Θ    |
| xxxx0011             | (4)              |      | #    | 3    | С    | S    | C    | S    |      |      | ┛    | ウ    | Ŧ            | E                  | ώ    | 67   |
| xxxx0100             | (5)              |      | \$   | 4    | D    | Τ    | d    | t.   |      |      | ٩.   | Ι    | ŀ            | Þ                  | Ч    | Ω    |
| xxxx0101             | (6)              |      | 7    | 5    | E    | U    | е    | ч    |      |      |      | 7    | <del>,</del> | 1                  | Q    | ü    |
| xxxx0110             | (7)              |      | 8.   | 6    | -    | Ų    | f    | V    |      |      | P    | ħ    |              |                    | ρ    | Μ    |
| xxxx0111             | (8)              |      | 7    | 7    | G    | W    | 9    | W    |      |      | 7    | Ŧ    | X            | 5                  | g    | π    |
| xxxx1000             | (1)              |      | (    | 8    | Η    | Х    | h    | X    |      |      | ł    | 2    | 芣            | ÿ.                 | ĥ    | XI   |
| xxxx1001             | (2)              |      | )    | 9    | Ι    | Y    | i    | Ч    |      |      | Ċ    | ን    | Ţ            | լի                 | -1   | У    |
| xxxx1010             | (3)              |      | ж    |      | J    | Ζ    | j    | Z    |      |      | I    |      | Ň            | $\boldsymbol{\nu}$ | j    | Ŧ    |
| xxxx1011             | (4)              |      | ♣    | 7    | К    |      | k    | {    |      |      | Ħ    | Ť    | -            |                    | X    | Я    |
| xxxx1100             | (5)              |      | 7    | <    |      | ¥    | 1    |      |      |      | Þ    | Ð    | フ            | 7                  | ¢    | Ħ    |
| xxxx1101             | (6)              |      |      |      | Μ    |      | M    | }    |      |      | L    | Z    | $\gamma$     | 2                  | Ł    | ÷    |
| xxxx1110             | (7)              |      |      | >    | Ы    | ^    | n    | ÷    |      |      | Π    | t    | <b>.</b>     | ••                 | ñ    |      |
| xxxx1111             | (8)              |      | ^    | ?    | 0    |      | 0    | ÷    |      |      | IJ   | У    | 7            |                    | ö    |      |

### **11** Driver/Controller Information

Built-in PIC16F690 IC

https://drive.google.com/file/d/0Bxu0OURUiyL5MXk0MXJraUMxTlE/view?usp=sharing

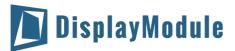

## 12 Reliability

| Test Item                              | Content of Test                                | Test Condition     | Note |
|----------------------------------------|------------------------------------------------|--------------------|------|
| High Temperature                       | Endurance test applying the high               | 80°C               | 2    |
| Storage                                | storage temperature for a long time.           | 200hrs             | ۷    |
| Low Temperature                        | Endurance test applying the high               | -30°C              | 1,2  |
| Storage                                | storage temperature for a long time.           | 200hrs             | 1,2  |
| High Temperature                       | Endurance test applying the electric           | 70°C               |      |
| Operation                              | stress (Voltage & Current) and the             | 200hrs             | -    |
|                                        | thermal stress to the element for a long       |                    |      |
| 1 <b>T</b>                             | time.                                          | 20 °O              |      |
| Low Temperature                        | Endurance test applying the electric           | -20 °C<br>200hrs   | 1    |
| Operation                              | stress under low temperature for a long        | ZUUNIS             | 1    |
| High Temperature/                      | time.<br>The module should be allowed to stand | 60°C,90%RH         |      |
| High remperatory<br>Humidity Operation | at 60°C,90%RH max, for 96hrs under             | 96hrs              |      |
| number operation                       | no-load condition excluding the                | 50113              | 1,2  |
|                                        | polarizer. Then taking it out and drying it    |                    | 1,2  |
|                                        | at normal temperature.                         |                    |      |
| Thermal Shock                          | The sample should be allowed stand the         | -20°C/70°C         |      |
| Resistance                             | following 10 cycles of operation.              | 10 cycles          |      |
|                                        | -20°C 25°C 70°C⊷                               |                    |      |
|                                        |                                                |                    | -    |
|                                        | 30min 5min 30min                               |                    |      |
|                                        | 1 cycle₊                                       |                    |      |
| Vibration Test                         | Endurance test applying the vibration          | Total fixed        |      |
|                                        | during transportation and using.               | amplitude:         |      |
|                                        |                                                | 15mm;              |      |
|                                        |                                                | Vibration:         |      |
|                                        |                                                | 10~55Hz;           | 3    |
|                                        |                                                | One cycle 60       | 5    |
|                                        |                                                | seconds to 3       |      |
|                                        |                                                | directions of X,   |      |
|                                        |                                                | Y, Z, for each 16  |      |
|                                        |                                                | minutes.           |      |
| Static Electricity Test                | Endurance test apply the electric stress       | VS=800V,           |      |
|                                        | to the terminal.                               | RS=1.5k $\Omega$ , | -    |
|                                        |                                                | CS=100pF,          |      |
|                                        |                                                | 1 time.            |      |

Note1: No dew condensation to be observed.

Note2: The function test shall be conducted after 4 hours storage at the normal. Temperature and humidity after remove from the rest chamber.

Note3: Test performed on product itself, not inside a container

### **13** Warranty and Conditions

http://www.displaymodule.com/pages/faq